## **FY19 EMIS Alliance: Troubleshooting Where Kids Count Report**

## **You are welcome to use or share the instructional content listed in the table below**

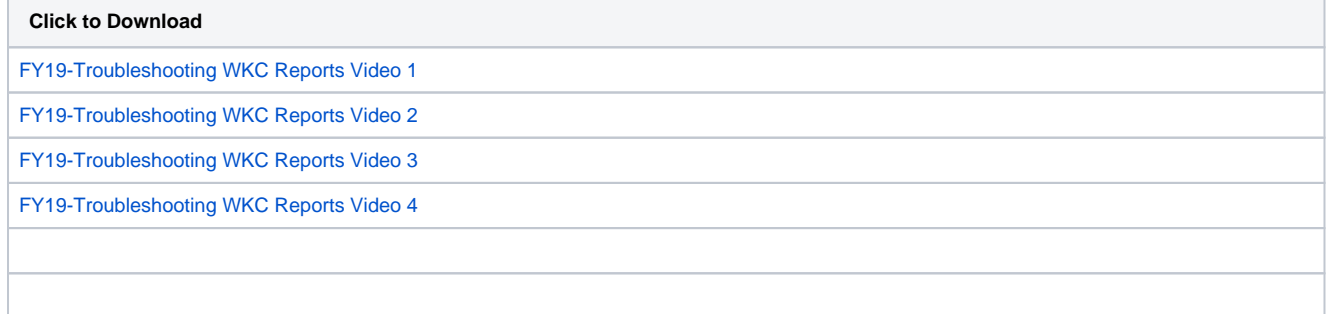